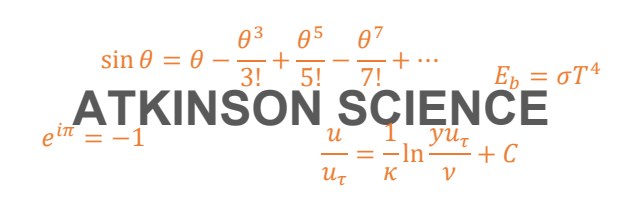

**THEORY GUIDE** 

# **Prandtl-Meyer Function Web Application**

**Keith Atkinson** 

22 September 2020

Atkinson Science welcomes your comments on this Theory Guide. Please send an email to **keith.atkinson@atkinsonscience.co.uk**.

2

# **Contents**

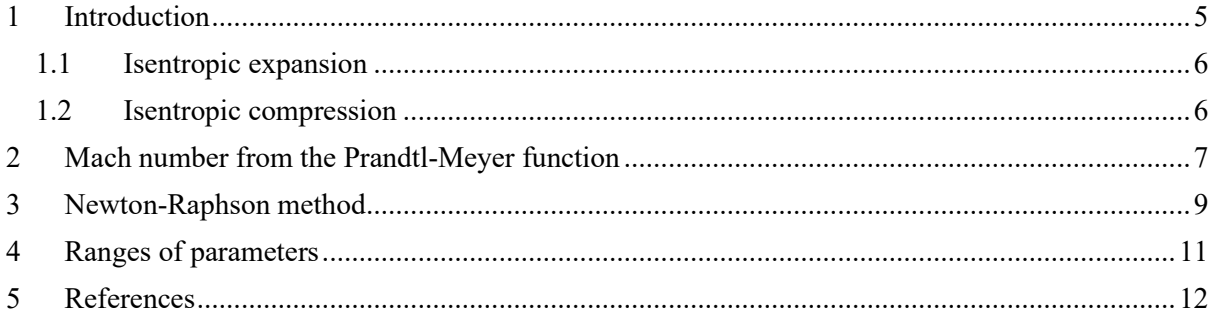

# **Figures**

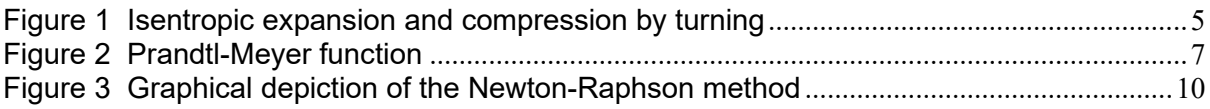

4

# <span id="page-4-0"></span>**1 Introduction**

You can find the Atkinson Science Prandtl-Meyer Function web application at the web address <https://atkinsonscience.co.uk/WebApps/Aerospace/PrandtlMeyerFunction.aspx>. There is a user guide that you can download at the same address. The Prandtl-Meyer function is used to calculate the change in Mach number or flow inclination angle when a supersonic flow undergoes an isentropic expansion or compression by turning. Referring to Figure 1, an isentropic expansion by turning occurs when a gas flows over a convex corner, so that the flow along the wall is turned *away* from the main flow. An isentropic compression by turning occurs when a gas flows over a concave corner, so that the flow along the wall is turned *into* from the main flow.

In Figure 1 the Mach number M and flow inclination angle  $\theta$  change from  $(M_1, \theta_1)$  to  $(M_2, \theta_2)$ . The Prandtl-Meyer function enables us to determine  $M_2$  given  $M_1$ ,  $\theta_1$  and  $\theta_2$ , or  $\theta_2$  given  $M_1$ ,  $\theta_1$  and  $M_2$ .

The function applies to a calorically perfect gas, and the derivation of the function can be found in text books on compressible flow, such as Refs. [1] and [2]. The function has the form

$$
\theta=\nu(M)
$$

The angle  $\theta$  is chosen to be zero when  $M = 1$  and increases monotonically with M. Evaluating  $\nu(M)$  is laborious, and many text books, such as Refs. [1] and [2], give tables of  $\nu(M)$  against M. The Prandtl-Meyer function web application is intended to replace these tables.

#### <span id="page-4-1"></span>**Figure 1 Isentropic expansion and compression by turning**

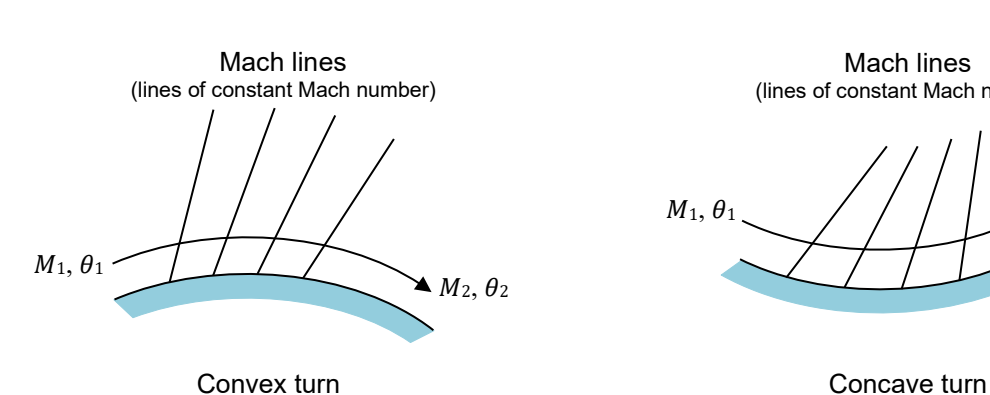

Expansion  $(M_2 > M_1)$  Compression  $(M_2 < M_1)$ 

Mach lines (lines of constant Mach number)

 $M_1, \theta_1$  $M_2$ ,  $\theta_2$ 

#### <span id="page-5-0"></span>**1.1 Isentropic expansion**

If the flow incidence angle  $\theta_2$  after an isentropic *expansion* is known, then we can calculate the Prandtl-Meyer function at exit from the corner as follows:

$$
\nu_2 = \nu_1 + |\theta_2 - \theta_1|
$$

where  $v_1 = v(M_1)$  and  $v_2 = v(M_2)$ . The exit Mach number  $M_2$  can then be determined from  $v_2$  using tables.

If the exit Mach number  $M_2$  is known, then we calculate the exit incidence angle as follows:

$$
|\theta_2 - \theta_1| = \nu_2 - \nu_1
$$

The flow angle  $\theta_2$  can take two values, but the turning is  $\nu_2 - \nu_1$  in both cases.

#### <span id="page-5-1"></span>**1.2 Isentropic compression**

If the flow incidence angle  $\theta_2$  after an isentropic *compression* is known, then we can calculate the Prandtl-Meyer function at exit from the corner as follows:

$$
\nu_2 = \nu_1 - |\theta_2 - \theta_1|
$$

The exit Mach number  $M_2$  can then be determined from  $\nu_2$  using tables.

If the exit Mach number  $M_2$  is known, then we calculate the exit incidence angle as follows:

$$
|\theta_2 - \theta_1| = \nu_1 - \nu_2
$$

The flow angle  $\theta_2$  can take two values, but the turning is  $\nu_1 - \nu_2$  in both cases.

## <span id="page-6-0"></span>**2 Mach number from the Prandtl-Meyer function**

The Prandtl-Meyer function is

$$
\nu(M) = \sqrt{\frac{\gamma + 1}{\gamma - 1}} \tan^{-1} \left( \sqrt{\frac{\gamma - 1}{\gamma + 1} (M^2 - 1)} \right) - \tan^{-1} \left( \sqrt{M^2 - 1} \right) \quad \text{[radians]} \quad (1)
$$

where  $\gamma = c_p/c_v$  is the ratio of specific heats of the gas. Tabulated values of  $v(M)$  against M are usually for  $\gamma = 1.4$ , which is the ratio of specific heats of the International Standard Atmosphere (Ref. [3]).

The equation expresses  $\nu$  explicitly in terms of M. The variation of  $\nu$  with M is shown in Figure 2. The ratio of specific heats  $\gamma$  in Figure 2 is 1.4.

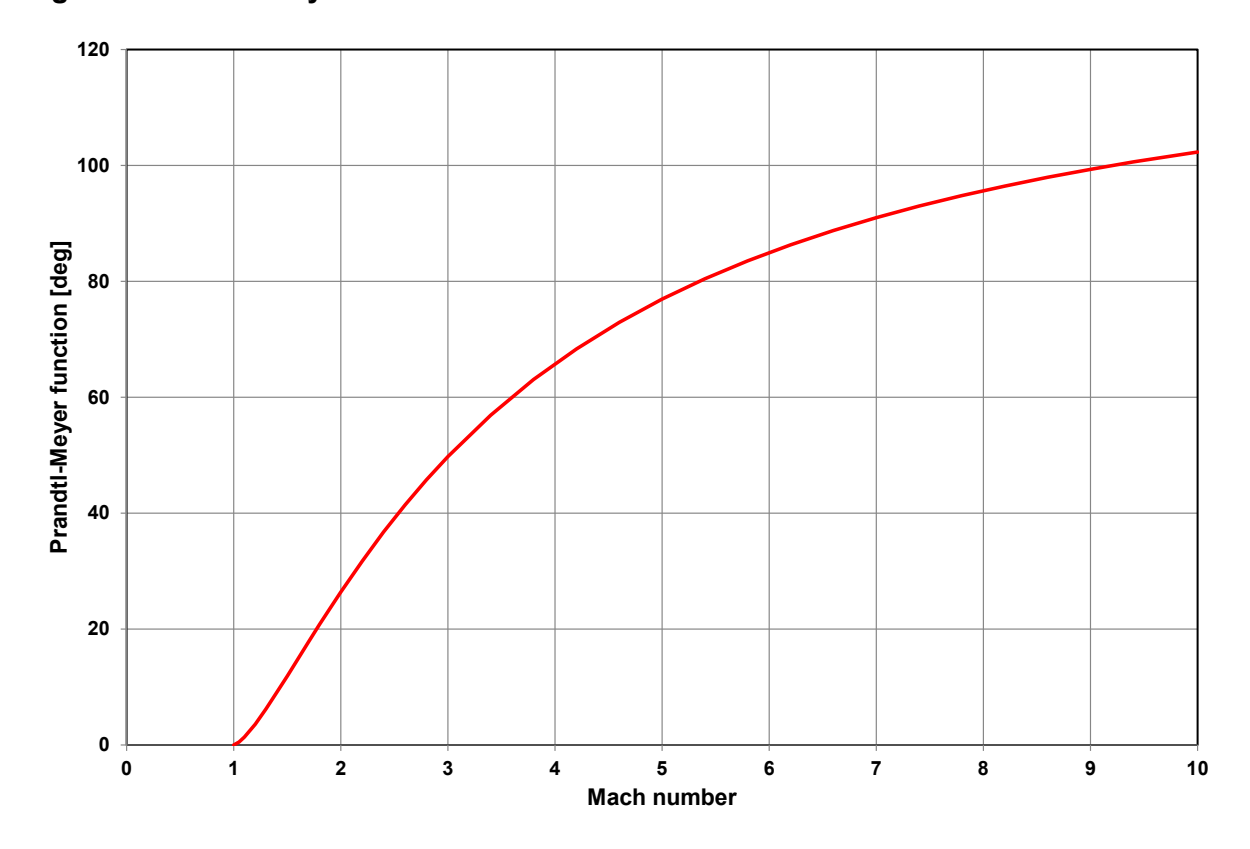

#### <span id="page-6-1"></span>**Figure 2 Prandtl-Meyer function**

As  $M \to \infty$  the arctan functions is Eqn. (1) tend to  $\pi/2$  and so we can write

$$
v(M \to \infty) = \frac{\pi}{2} \left( \sqrt{\frac{\gamma + 1}{\gamma - 1}} - 1 \right) \quad \text{[radians]}
$$

When  $\gamma = 1.4$ ,  $v(M \rightarrow \infty) = 130^{\circ}$  (2.27 rad). This is the upper limit of v for which it is possible to find a value of  $M$ .

To the author's knowledge there is no general solution of the inverse of the Prandtl-Meyer function for any  $\gamma$ . An exact solution has been published for  $\gamma = 5/3$  (see Ref. [4]). In this case, the square root term involving  $\gamma$  is particularly simple:

$$
\sqrt{\frac{\gamma+1}{\gamma-1}} = 2
$$

However, we can calculate the inverse quite quickly and easily for the general case by using a numerical method on a computer. The Newton-Raphson iterative method is well suited to the task.

In order to use the Newton-Raphson method, we require an equation for the derivative  $dv/dM$ . We can write the Prandtl-Meyer function as follows.

$$
\nu = \frac{1}{\lambda} \tan^{-1}(\lambda \beta) - \tan^{-1}(\beta)
$$

where

$$
\lambda = \sqrt{\frac{\gamma - 1}{\gamma + 1}}
$$

and

$$
\beta=\sqrt{M^2-1}
$$

Differentiating  $\nu$  with respect to  $\beta$ ,

$$
\frac{dv}{d\beta} = \frac{1}{\lambda} \frac{\lambda}{1 + \lambda^2 \beta^2} - \frac{1}{1 + \beta^2}
$$

$$
= \frac{(1 - \lambda^2)\beta^2}{(1 + \beta^2)(1 + \lambda^2 \beta^2)}
$$

Differentiating  $\beta$  with respect to M,

$$
\frac{d\beta}{dM} = \frac{M}{\sqrt{M^2 - 1}} = \frac{M}{\beta}
$$

By the chain rule,

$$
\frac{dv}{dM} = \frac{dv}{d\beta} \frac{d\beta}{dM} = \frac{(1 - \lambda^2)\beta^2}{(1 + \beta^2)(1 + \lambda^2\beta^2)} \times \frac{M}{\beta}
$$

$$
= \frac{(1 - \lambda^2)\beta}{M(1 + \lambda^2\beta^2)} \qquad (2)
$$

since  $1 + \beta^2 = M^2$ .

### <span id="page-8-0"></span>**3 Newton-Raphson method**

Using Eqn. (1) we can define the function

$$
f(M) = \sqrt{\frac{\gamma + 1}{\gamma - 1}} \tan^{-1} \left( \sqrt{\frac{\gamma - 1}{\gamma + 1} (M^2 - 1)} \right) - \tan^{-1} \left( \sqrt{M^2 - 1} \right) - \nu \tag{3}
$$

The Mach number M is now the root of the function  $f(M)$ . We can use the Newton-Raphson iterative method to find the root.

In the Newton-Raphson method we make an initial guess at the root,  $M_i$ . We then draw a tangent from the point  $[M_i, f(M_i)]$ . The point where this tangent crosses the M axis usually represents an improved estimate  $M_{i+1}$  of the root.

The first derivative  $f'(M_i)$  at  $M_i$  is equivalent to the tangent to the point, so the new estimate  $M_{i+1}$  is given by:

$$
f'(M_i) = \frac{f(M_i) - 0}{M_i - M_{i+1}}
$$

Rearranging this equation gives

$$
M_{i+1} = M_i - \frac{f(M_i)}{f'(M_i)}
$$

which is called the *Newton-Raphson formula*.

The last term in Eqn. (3) for  $f(M)$  is a constant, so the first derivative,  $f'(M)$ , is given by Eqn. (2),

$$
f'(M_i) = \frac{(1 - \lambda^2)\beta}{M(1 + \lambda^2\beta^2)}
$$

Figure 5 shows a graphical depiction of the Newton-Raphson method for  $\gamma = 1.4$ ,  $\nu = 35^{\circ}$ (0.6109 radians), for which  $M = 2.329$ . The initial guess is  $M = 1.1$ . We can see that the required Mach number is obtained within three iterations. In the web application we have fixed the initial guess at  $M$  $= 1.1.$ 

#### ATKINSON SCIENCE LIMITED **THEORY GUIDE**

<span id="page-9-0"></span>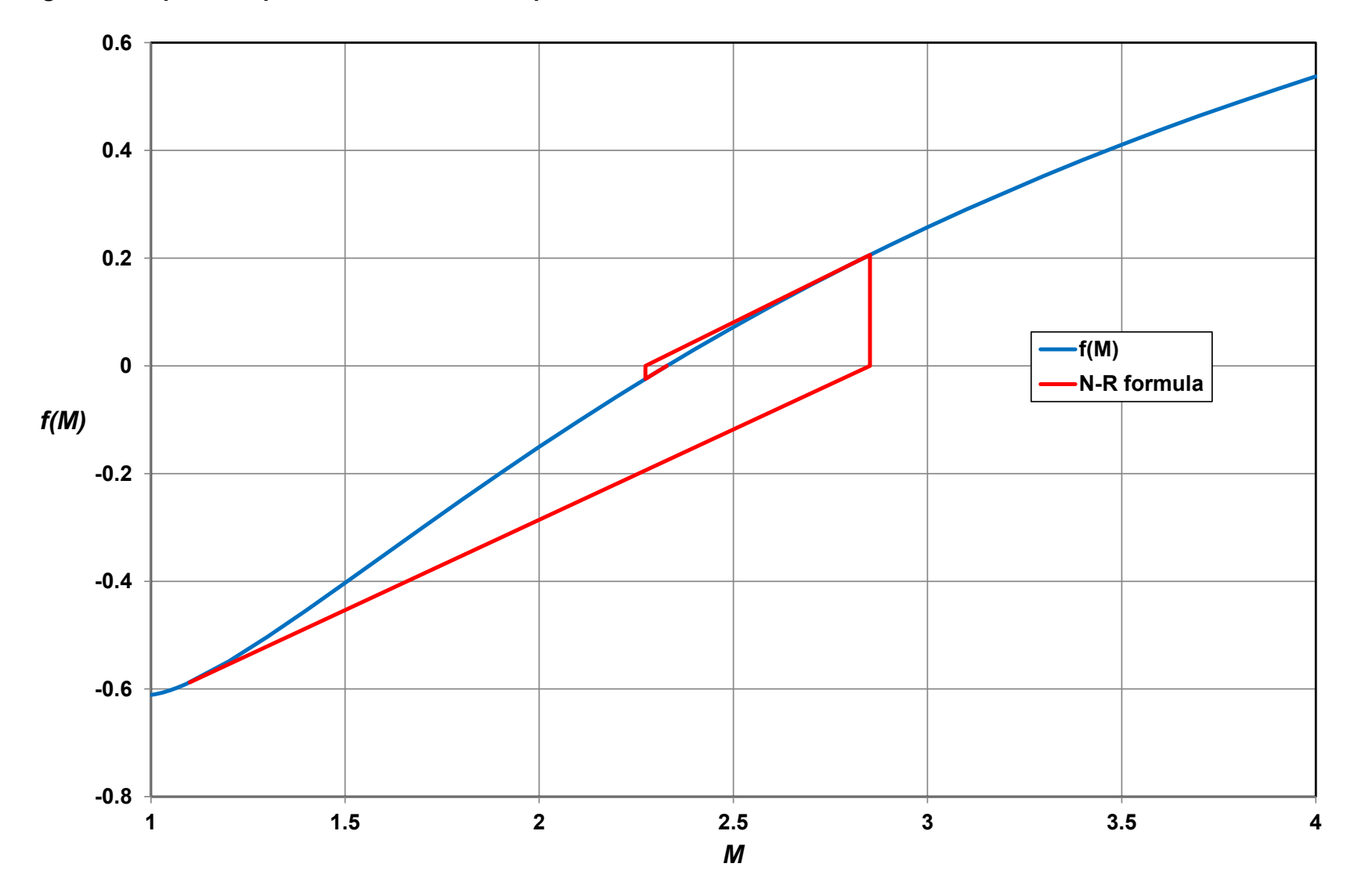

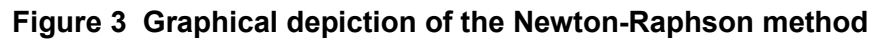

# <span id="page-10-0"></span>**4 Ranges of parameters**

In the web application  $\gamma$  is 1.4, which is the ratio of specific heats for the International Standard Atmosphere (Ref. [3]). When calculating the Prandtl-Meyer function from the Mach number, the Mach number may not be less than 1. When calculating the Mach number from the Prandtl-Meyer function, the Prandtl-Meyer function may not be less than 0° or greater than 130° (2.27 radians).

# <span id="page-11-0"></span>**5 References**

- 1. J. D. Anderson, *Modern Compressible Flow with Historical Perspective*, 3rd Ed., McGraw-Hill, 2004.
- 2. H. W. Liepmann and A. Roshko, *Elements of Gasdynamics*, Dover, 2001.
- 3. *International Standard Atmosphere*, ISO 2533:1975, International Standards Organisation, 1975.
- 4. O. Ozcan, F. O. Edis, A. R. Aslan and I. Pinar, Inverse solutions of the Prandtl-Meyer function, Journal of Aircraft, Vol. 31, No. 6, 1994, pp. 1422 – 1424.